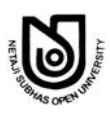

## **NETAJI SUBHAS OPEN UNIVERSITY**

স্নাতক পাঠক্ৰম। BDP ।

অনুশীলন পত্ৰ (Assignment), ডিসেম্বর, ২০১৯ ও জুন, ২০২০ (December-2019 & June-2020)

ঐচ্ছিক পাঠক্ৰম (Elective Course)

অৰ্থনীতি ( Economics ), অষ্টম পত্ৰ (8th Paper), Computer Applications in Economics & **Research Methodology: EEC-8** 

পূর্ণমান: ১০০

QUESTION PAPER CUM ANSWER BOOKLET মানের গুরুত্ব : ৩০%

(Full Marks: 100)

(Weightage of Marks: 30%)

পরিমিত ও যথাযথ উত্তরের জন্য বিশেষ মূল্য দেওয়া হবে। অশুদ্ধ বানান, অপরিচ্ছন্নতা এবং অপরিষ্কার হস্তাক্ষরের ক্ষেত্রে নম্বর কেটে নেওয়া হবে। উপান্তে প্রশ্নের মল্যমান সচিত আছে।

Special credit will be given for precise and correct answer. Marks will be deducted for spelling mistakes, untidiness and illegible handwriting. The figures in the margin indicate full marks.

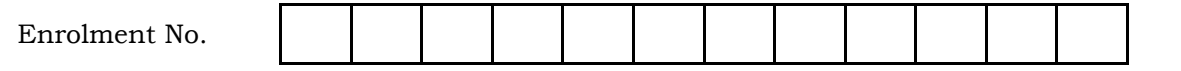

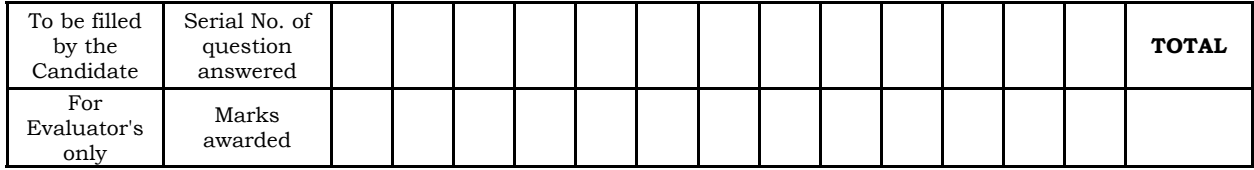

O.P. Code: 20UA21EEC8

**B.A.-AU-16027** 

Signature of Evaluator with Date

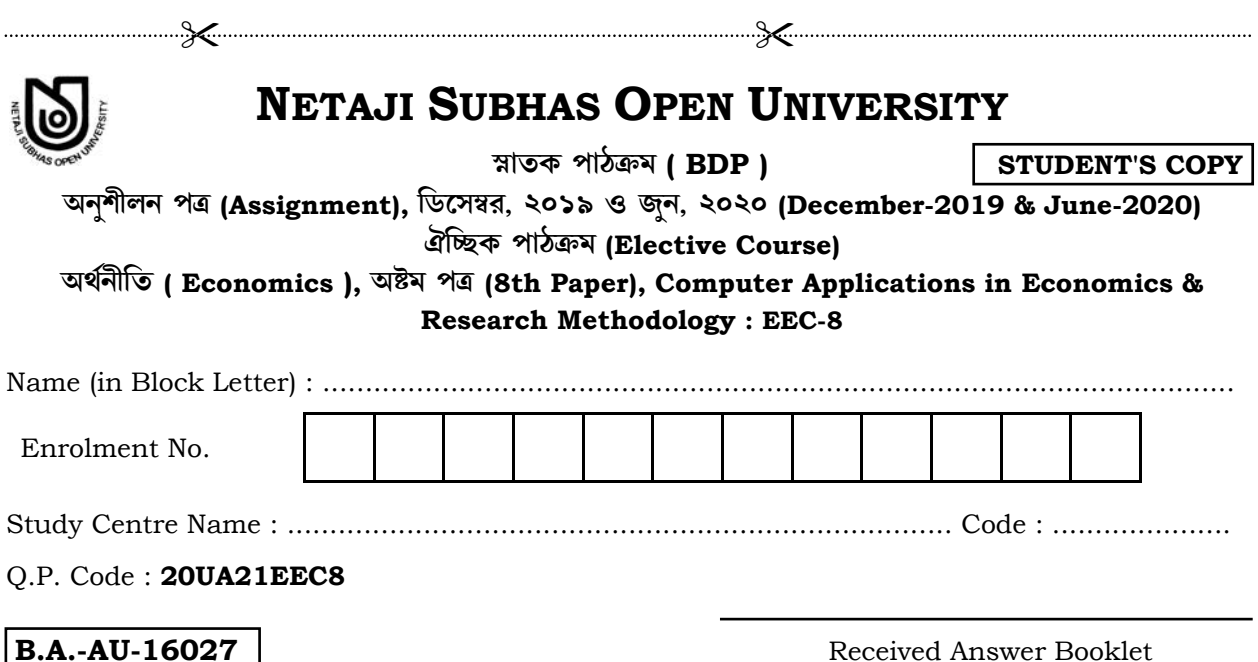

Received Answer Booklet Signature with seal by the Study-Centre

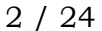

**QP Code : 20UA21EEC8** 2 / 24 **B.A.-AU-16027**

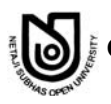

## জরুরী নির্দেশ / Important Instruction

আগামী শিক্ষাবর্ষান্ত পরীক্ষায় (T.E. Exam.) নতুন ব্যবস্থা অর্থাৎ প্রশ্নসহ উত্তর পুস্তিকা (QPAB) প্রবর্তন করা হবে। ্এই নতুন ব্যবস্থার সাথে পরীক্ষার্থীদের অভ্যন্থ করার জন্য বর্তমান অনুশীলন পত্রে প্রতিটি প্রশ্নের নির্দেশ অনুযায়ী  $\widehat{M}$ র্দিষ্ট শ্বানেই উত্তর দিতে হবে।

**New system** *i.e.* **Question Paper Cum Answer Booklet (QPAB) will be introduced in the coming Term End Examination. To get the candidates acquainted with the new system, now assignment answer is to be given in the specific space according to the instructions.** 

## **Detail schedule for submission of assignment for the**

## **BDP Term End Examination December-2019 & June-2020**

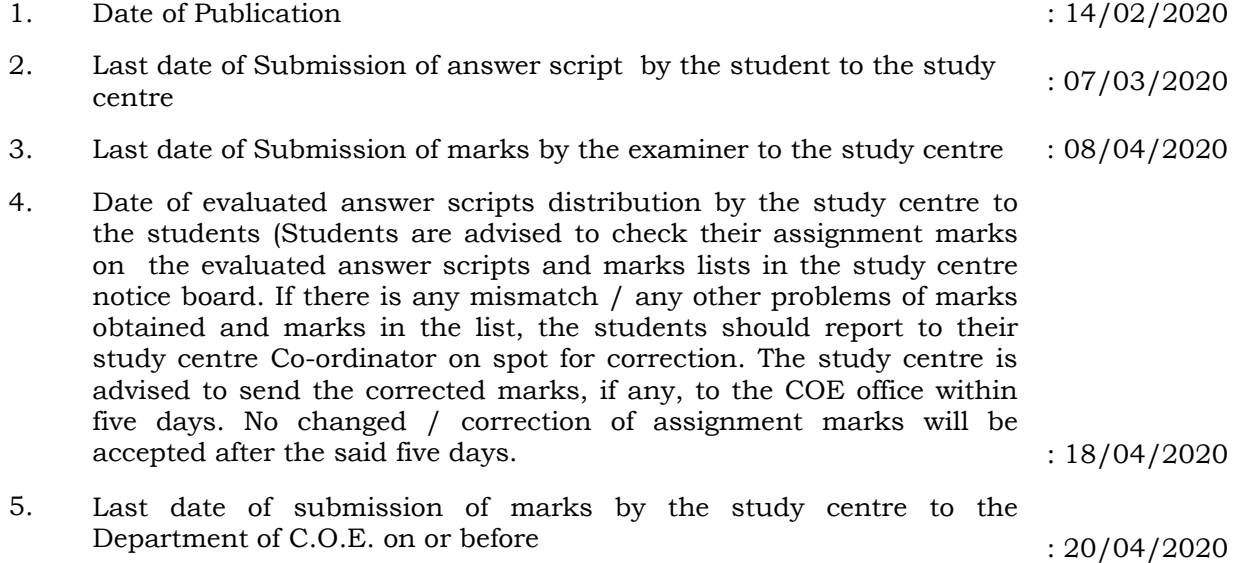

**Do Not Write Anything Here** 

এখানে কিছু লিখবেন না

 $3/24$  $\frac{1}{2}$  QP Code : 20UA21EEC8

- **B.A.-AU-16027** যে-কোনো দ'টি প্রশ্নের উত্তর দিন (প্রতিটি অনধিক 300 শব্দে) ঃ  $20 \times 2 = 40$ Answer any two questions (not more than 300 words each): একটি সম্পর্ণ কম্পিউটারের বিভিন্ন যন্ত্রাংশের পর্ণাঙ্গ বিবরণ দিন । হার্ড ডিস্ক ও ফ্লপি ডিস্ক-এর মধ্যে কী  $a)$ কী পাৰ্থক্য গ  $15 + 5$ Give a detailed description of the different parts of a computer system. What are the differences between Hard disk and Floppy Disk? উইনডোজ। WINDOWS) অপারেটিং সিস্টেম সম্পর্কে একটি পর্ণাঙ্গ বিবরণ দিন । MS-DOS-এ ব্যাচ  $b)$ কমাণ্ডসগুলি উল্লেখ করুন ?  $15 + 5$ Explain, in detail, a WINDOWS operating system. What are the BATCH commands in MS-DOS? নিম্নলিখিত বিভিন্ন ক্ষেত্রে পরিসংখ্যানের ভূমিকা আলোচনা করুন ঃ ( অর্থনীতির প্রেক্ষাপটে )  $\mathbf{c}$ সমষ্টিগত অৰ্থনীতি  $i)$  $\overline{4}$ ব্যষ্টিগত অৰ্থনীতি  $\mathbf{ii}$ 4 আন্তর্জাতিক বাণিজ্য iii)  $\overline{4}$ উন্নয়নের অর্থনীতি  $iv)$  $\overline{4}$ কল্যাণমলক অর্থনীতি ।  $V)$  $\Delta$ In the context of Economics, for the following heads explain the role of Statistics :  $i)$ Macroeconomics  $\mathbf{ii}$ Microeconomics
	-
	- **International Trade**  $\overline{\mathbf{i}}$
	- Development Economics  $iv)$
	- Welfare Economics.  $\mathbf{v}$
	- MS-WORD-এ নীচের দেওয়া অংশটি (Paragraph-টি) টাইপ করে সেটিকে 'Centre Aligned'  $\mathbf{d}$ করার পদ্ধতি আলোচনা করুন। এই অংশটির শেষ লাইনটি 'Cut' করে নত়ন একটি paragraph করুন এবং সেটিতে 'Line Spacing' টা 'double' করুন । এই সম্পর্ণ প্রক্রিয়াটি আলোচনা করে প্রস্তাবিত করুন ।

Paragraph alignment determines how the lines in a paragraph appear in relation to the left and right margins. The margin is the blank space between the edge of the paper and text.

 $5 + 10 + 5$ 

In MS-WORD type the following passage and do as directed.

Paragraph alignment determines how the lines in a paragraph appear in relation to the left and right margins. The margin is the blank space between the edge of the paper and text.

Discuss the procedure of making the text 'Centre Aligned'. Use 'Cut' to detach the last line of the text to create a new paragraph with 'double' 'Line Spacing'.

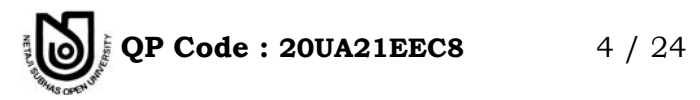

প্ৰথম উত্তর / First Answer:

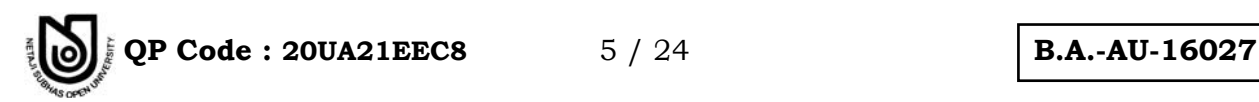

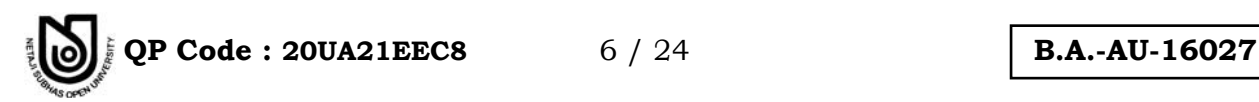

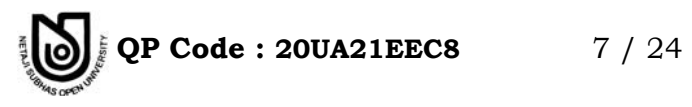

দ্বিতীয় উত্তর / Second Answer:

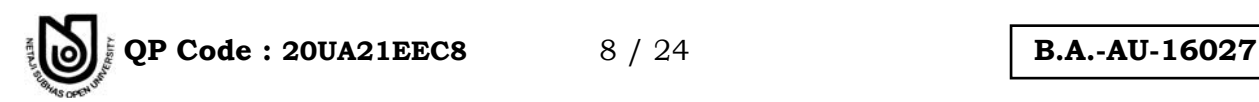

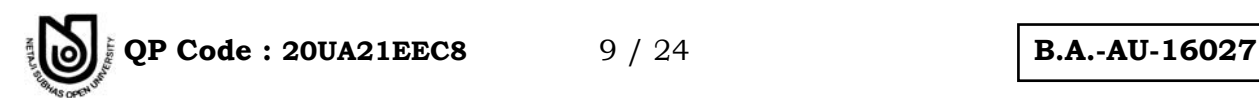

QP Code: 20UA21EEC8

 $10/24$ 

**B.A.-AU-16027** 

যে-কোনো তিনটি প্রশ্নের উত্তর দিন (প্রতিটি অনধিক 180 শব্দে) ঃ  $12 \times 3 = 36$  $\mathcal{D}_{\mathcal{L}}$ 

Answer any three questions (not more than 180 words each):

তথ্যভাণ্ডার গঠনের স্তরগুলি আলোচনা করুন । তথ্যভাণ্ডার সংরক্ষণে তথ্যভাণ্ডার পরিচালকের ভূমিকার a) ব্যাখ্যা দিন ।  $8 + 4$ 

What are the different components of Database Management System ? In this regard discuss the role of Database Manager.

- Ms-Access সফ্টওয়্যার-এ নতুন জিজ্ঞাসা তৈরির পদ্ধতিগুলি ক্রমানুসারে বর্ণনা করুন । এই ক্ষেত্রে  $b)$ নির্বাচক জিজ্ঞাসা আর পরিবর্তক জিজ্ঞাসা কী, তা উদাহরণ দিয়ে আলোচনা করুন।  $5 + 7$ In Ms-Access, sequentially discuss the steps of creating a 'Query'. In this regard, with examples explain 'Select Query' and 'Update Query'.
- একটি নিরীক্ষণ পদ্ধতি হিসাবে 'অভিজ্ঞ মতামত' পদ্ধতিটির বর্ণনা দিন । এই পদ্ধতিটির সবিধা ও  $\mathbf{c}$ অসবিধাগুলি বর্ণনা করুন । ডেলফি পদ্ধতি বলতে কী বোঝেন ?  $4 + 4 + 4$ In a Survey Method, explain 'Expert Opinion' Method. Discuss its advantages and disadvantages. Also, describe the 'Delphi Method'.
- নীচের তথ্যগুলি থেকে 'Least Square' পদ্ধতির মাধ্যমে সর্বাপেক্ষা উপযক্ত (best fit) সরলরেখার  $d$ সমীকরণ নির্ণয় করুন ।

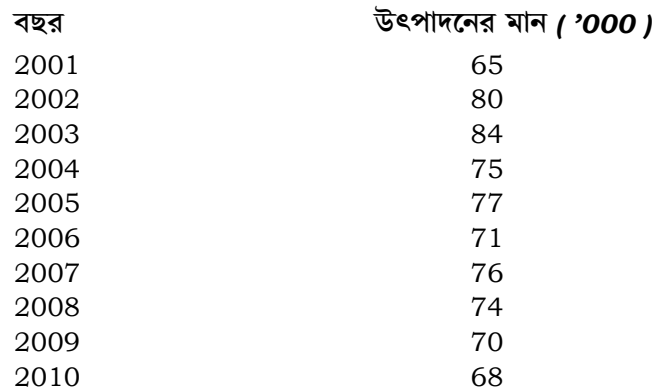

এই তথ্যগুলি থেকে 2012 সালের সস্কাব্য উৎপাদনের পরিমাণ নির্ণয় করুন ।  $10 + 2$ 

From the information given below, using 'Least Square' technique, determine the line of best fit.

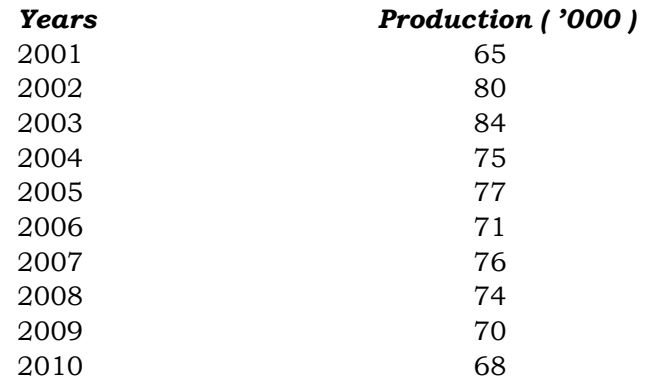

From this data, calculate the expected estimated level of production for the year 2012.

**QP Code : 20UA21EEC8** 11 / 24 **B.A.-AU-16027**

- e) প্রাথমিক ও দ্বৈত সমস্যা কী ? দ্বৈত সমস্যা নির্মাণের পদ্ধতি আলোচনা করুন ( একটি সাধারণ =VÁc˜Ã[˝"SÃ[˝ aÁc˜Á"^Ó ) \* 4 + 8 Discuss the concepts of Primal and Dual Problems. Explain the process of constructing the Dual Problem. ( Take any general example )
- $f$ । ভারতবর্ষের 10টি প্রদেশের জনসংখ্যার আনমানিক মান দেওয়া হল । এগুলিকে  $\rm{Excel}$ -এর Worksheet-এ লিপিবদ্ধ করার পদ্ধতি আলোচনা করুন ।

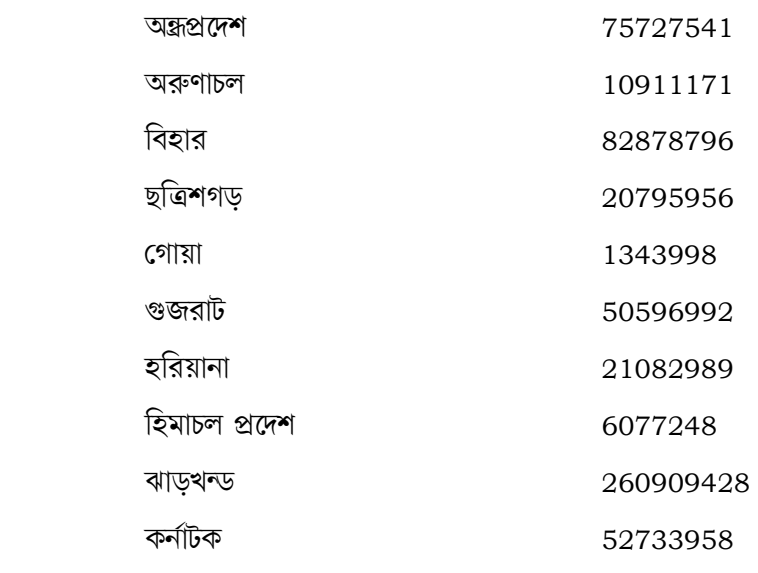

উপরোক্ত Worksheet থেকে 10টি প্রদেশের জনসংখ্যার মোট মান ও গড মান বের করুন । Excel-এ কোন প্রদেশের জনসংখ্যার মান সবথেকে বেশি তা কোন function-এর সাহায্যে বের করা যায় ? এছাড়া Excel-এ কোন function-এর সাহায্যে এটির রেখাচিত্র তৈরি করা যায় ?  $\,$  4 + 4 + 4  $\,$  From the data given below across 10 states in India of their population, explain the process of feeding the data in the tabular form in the Worksheet.

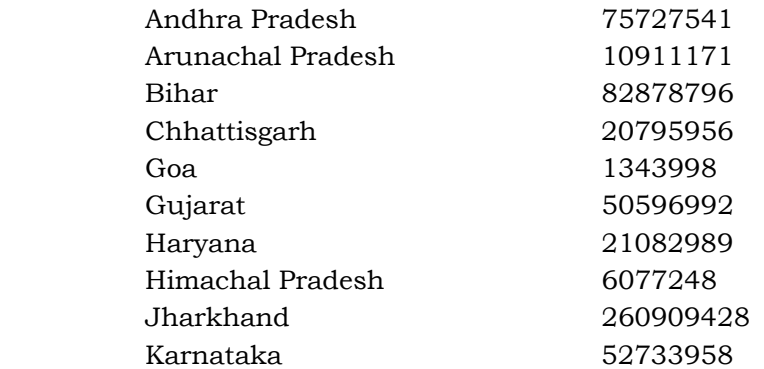

 From these data, calculate total population and average population of those ten provinces. In MS-Excel with which function we can find out that which province has maximum population ? Besides, with which function of Excel, a graph can be drawn ?

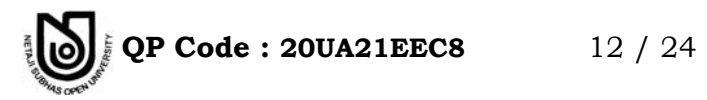

প্ৰথম উত্তর / First Answer:

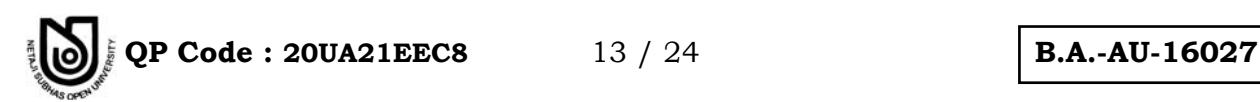

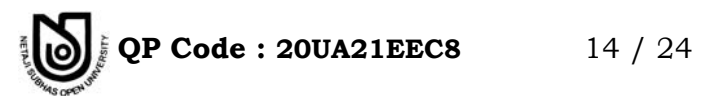

দ্বিতীয় উত্তর / Second Answer:

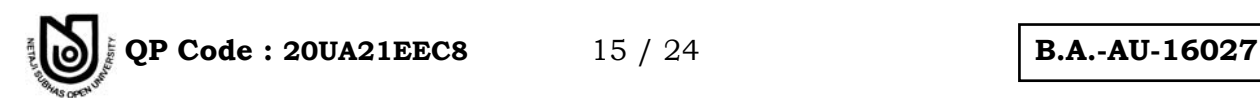

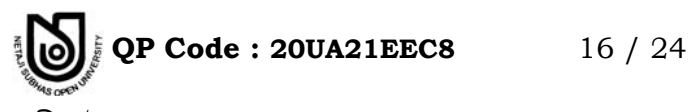

তৃতীয় উত্তর / Third Answer:

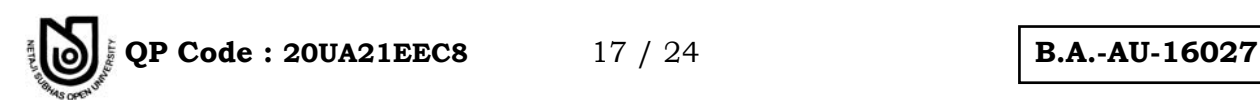

**QP Code : 20UA21EEC8** 18 / 24 **B.A.-AU-16027**

- 3. Â^-ÂEıÁ"XÁ ª**JÙÁÃ[˝◊ªRÙO** Y"‰`¬Ã[˝ =w¯Ã[˝ ◊VX ( Y"◊Tˆ◊ªRÙO %X◊W˝Eı <sup>90</sup> `"å ) f 6 × 4 = 24 Answer any *four* questions (not more than 90 words each):
	- a) প্রোগ্রাম ক্রমতালিকার বিস্তারিত আলোচনা করুন । ( বিভিন্ন স্তরগুলির লেখচিত্রের সাহায্যে আলোচনা কর্মন  $(6$

 Using programme Flow-chart explain, in detail, the different stages associated in the process of writing a programme.

- b) MS-Word-এর View Menu-টির সাহায্যে কী কী করা যায় ? What one can do using the View Menu in MS-Word ?
- c) MS-Access-এ 'বহিরাগত' সূত্রটি কী ? এই সূত্রের নিয়মাবলী কী কী ?  $\qquad \qquad \qquad 2 + 4$ What is 'foreign' key in MS-Access ? What are the rules for using foreign key ?
- $\rm _d)$  ভারতবর্ষে গৌণ পরিসংখ্যানের প্রধান উৎসগুলি কী ? যে কোনো দটির ব্যাখ্যা করুন ।  $\rm _2$  + 4 In India, what are the main sources of secondary data ? Explain any two.
- e) Y◊Ã[˝aeFÓÁ"XÃ[˝ Y"EıÁÃ[˝"\ˆVm◊\_ ae"l˘"Y ◊\_F«X \*<sup>6</sup> What are the different types of Statistical Data ?
- f) Benefit Cost Ratio ( BCR )-এর পরিমাণ বের করুন নীচের সারণি থেকে ঃ

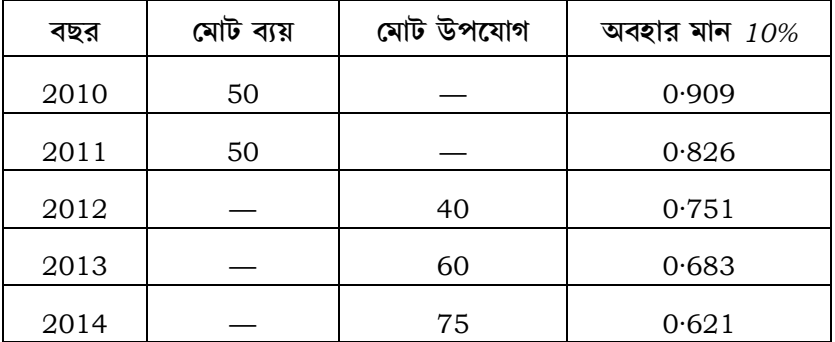

ÂEıÁX Y◊Ã[˝EıîXÁ \_◊G¬Ã[˝ Â^ÁGÓ ◊EıXÁ Eı›\ˆÁ"[˝ [˝«Mı"[˝X ? 4 + 2

From the table given below calculate the Benefit-Cost Ratio ( BCR ) :

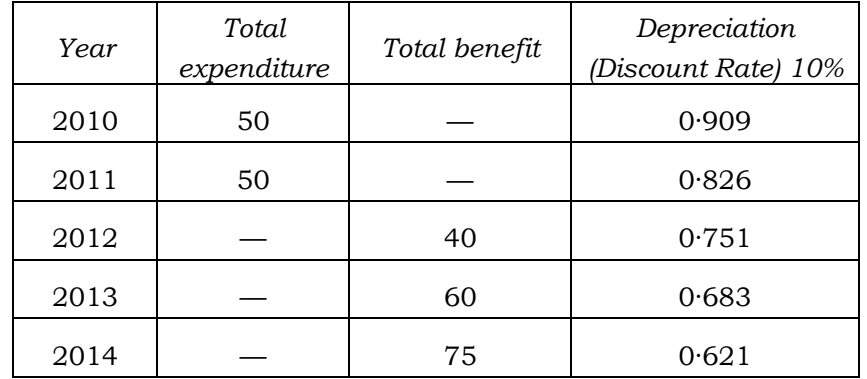

How can you understand which criterion is suitable for investing ?

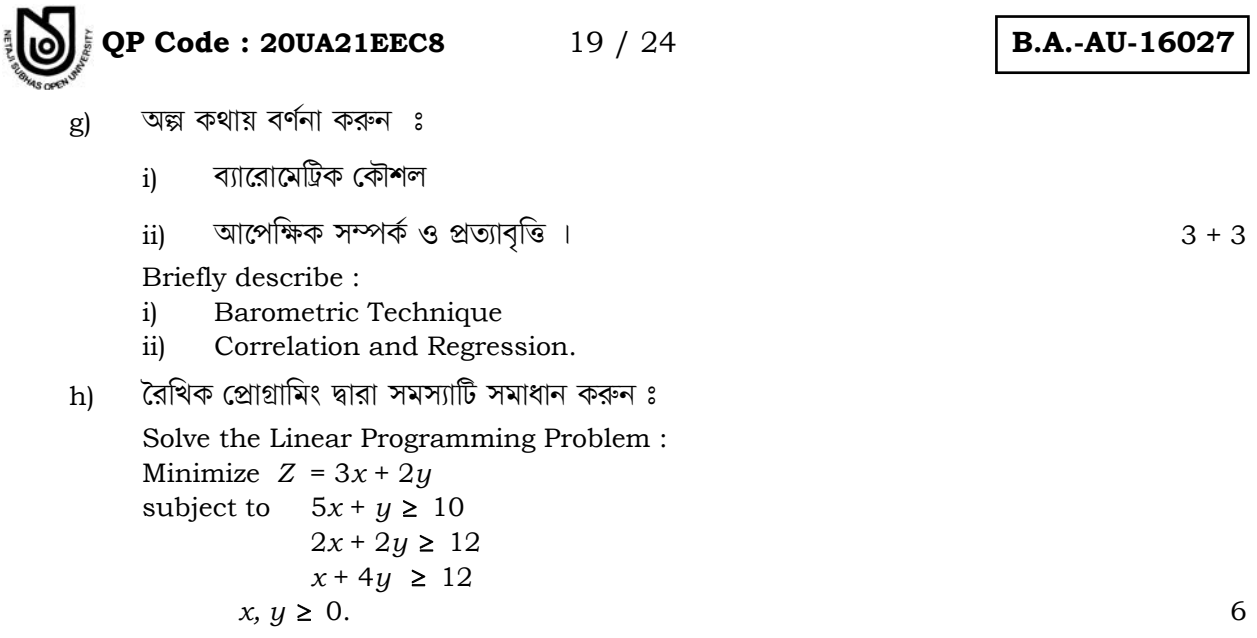

প্ৰথম উত্তর / First Answer:

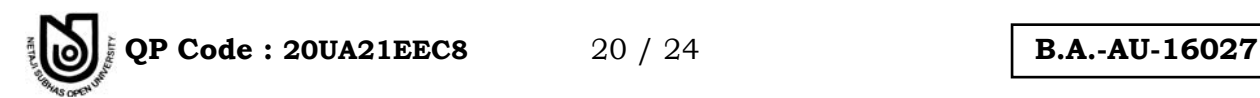

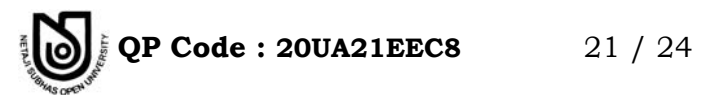

দ্বিতীয় উত্তর / Second Answer:

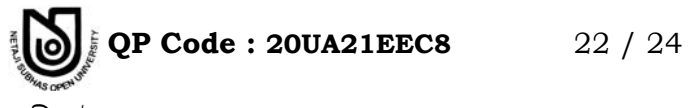

তৃতীয় উত্তর / Third Answer:

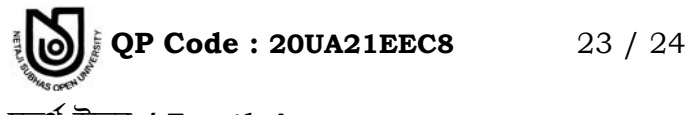

চতুৰ্থ উত্তর / Fourth Answer:

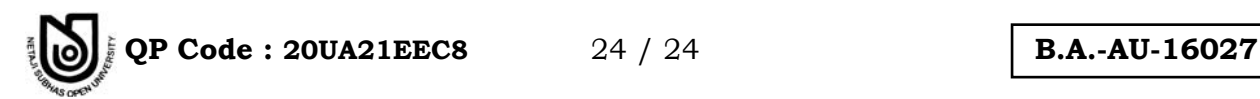